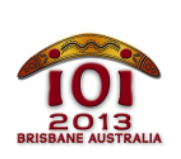

**International Olympiad in Informatics** 2013 6-13 July 2013 Brisbane, Australia

wombats Japanese  $-1.1$ 

ブリスベン市は突然変異した大型のウォンバットたち (wombats) に乗っ取られ てしまったので、あなたは人々を避難所まで導かなければならない。

ブリスベン市の道路は大きなグリッド状に並んでいる。以下の図のように、東西 に水平に伸びる R 本の道路 (北から南に 0.… (R-1) の順に番号が付けられて いる)と、南北に垂直に伸びる C 本の道路 (西から東に 0.…. (C-1) の順に番 号が付けられている) がある

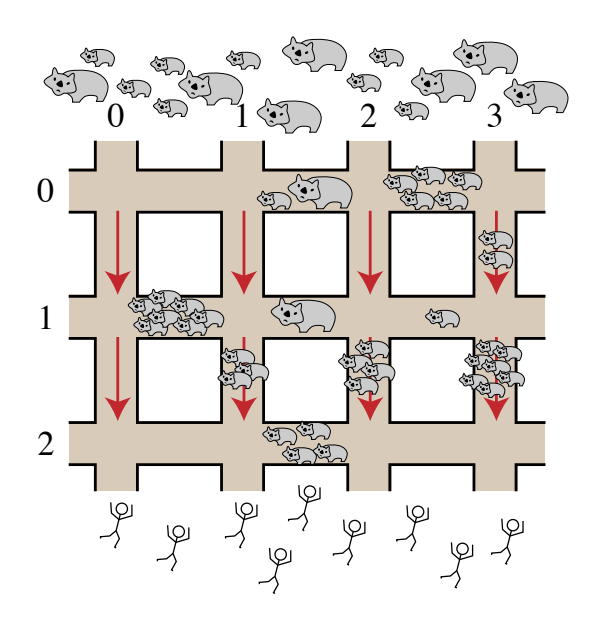

ウォンバットたちは北から侵略し、人々は南へ逃げているところである。人々は 水平方向の道路に沿って双方向に走ることができるが、垂直方向の道路に沿って は南方向へだけ、つまり避難所に向かう方向にだけ走ることができる。

水平方向の道路 P と垂直方向の道路 Q との交差点を (P.Q) と表記する. 2個 の交差点を結ぶ道路の辺 (segment) には何匹かのウォンバットがいて、その数 は時間の経過によって変化するかもしれない。あなたの課題は、通過しなければ ならないウォンバットの数が最小になるように、それぞれの人を北側 (水平方向 の道路 [0] 上) のある交差点から、南側 (水平方向の道路 [R-1] 上) のある交差点 へ連れて行くことである。

はじめに、グリッドの大きさと各辺にいるウォンバットの数が与えられる。それ に続いて、E 個のイベントが与えられる. イベントはそれぞれ以下のうちのい ずれかである:

■ 変化 (change) イベントでは、ある辺上のウォンバットの数が変化する.

■ 避難 (escape) イベントでは、ある人が水平方向の道路 回 上の与えられた 交差点に到着するので、あなたは水平方向の道路 R-I 上の与えられた交 差点へ、通過しなければならないウォンバットの数が最小になる経路を見 つけなければならない。

これらのイベントを処理するために、ルーチン [init()], [changeH()], changeV(), escape() を以下で述べる通りに実装しなければならない.

# 例 (Examples)

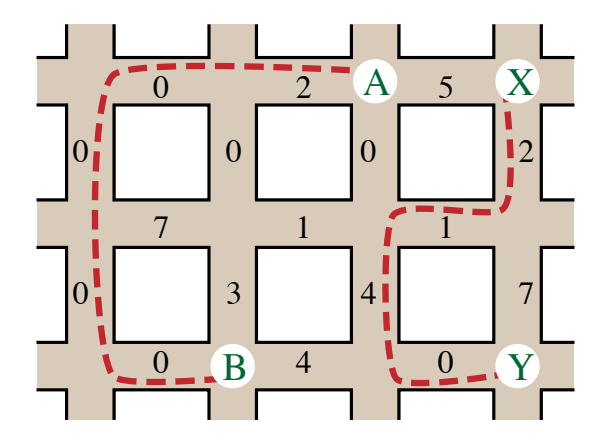

この図は R=3 本の水平方向の道路と C=4 本の垂直方向の道路をもつ初期状 態の地図である.各辺上にウォンバットの数が示されている.次のようなイベン トが順に来た場合を考える:

- 交差点 |A = (0.2)| に人が到着し, 交差点 |B = (2,1)| へ逃げようとしてい る. 彼女が通過しなければならないウォンバットの数は最小で 2 であ り、その経路は図中に破線で表示されている。
- 交差点 |X = (0.3)| に新たに人が到着し, 交差点 |Y = (2.3)| へ逃げようとし ている. 彼が通過しなければならないウォンバットの数は最小で 7 であ り、その経路は図中に破線で表示されている。
- 2 個の変化イベントが発生する: 垂直方向の道路 0 の一番上の辺にいる ウォンバットの数が 5 に変化する また、水平方向の道路 1 の中央の 辺にいるウォンバットの数が 6 に変化する. 下の図の丸で囲まれた部分 を見よ

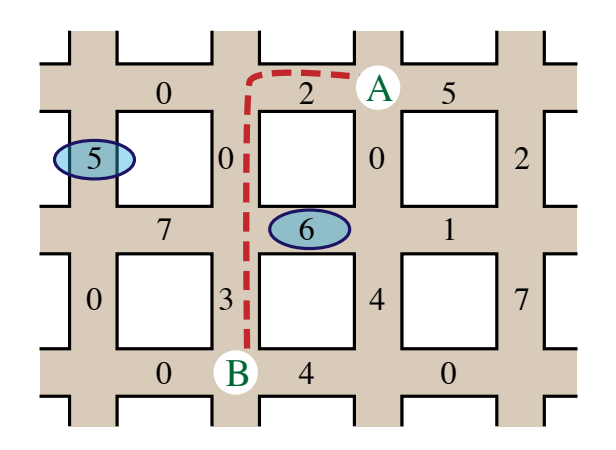

■ A=10.21 に 3 人目の人が到着し. 交差点 B=12.11 へ逃げようとしてい る. 彼女が通過しなければならないウォンバットの数は今度は最小で [5] である その経路は図中に新しく破線で表示されている

## 実装 (Implementation)

あなたは、次のようなプロシージャー [init()], changeH()], changeV()] と 関 数 [escape()] を実装し、それらを含む 1 つのファイルを提出しなければならな  $\mathcal{V}$ 

#### あなたのプロシージャー (Your Procedure): init()

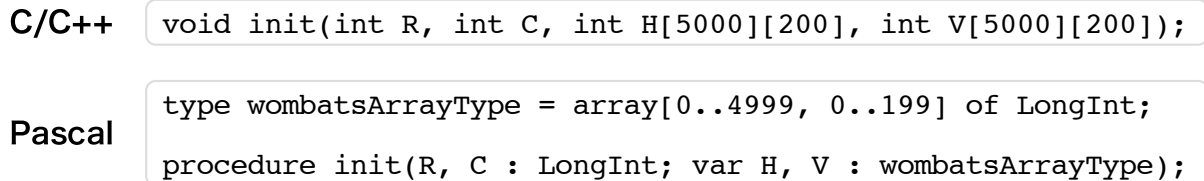

説明 (Description)

このプロシージャーでは地図の初期配置が与えられ、あなたは任意のグローバル 変数とデータ構造を初期化することができる。このプロシージャー は、ChangeH(), ChangeV(), escape()のどの呼び出しよりも前に 1回だけ呼 び出される

引数 (Parameters)

- R: 水平方向の道路の本数
- C: 垂直方向の道路の本数
- 日: 水平方向の辺にいるウォンバットの数を表す大きさ R×(C 1) の 2 次 元配列 HIPIIQT は交差点 (P.Q) と交差点 (P.Q+1) を結ぶ水平方向の辺 にいるウォンバットの数を表す。

■ ∇: 垂直方向の辺にいるウォンバットの数を表す大きさ (R-1)×C の 2 次 元配列. [VIPIIQ] は交差点 [(P, Q)] と交差点 [(P + 1, Q)] を結ぶ垂直方向の辺 にいるウォンバットの数を表す

#### あなたのプロシージャー (Your Procedure): changeH()

```
C/C++ void changeH(int P, int Q, int W);
```

```
Pascal procedure changeH(P, Q, W: LongInt);
```
説明 (Description)

このプロシージャーは交差点 [P.Q] と [P.Q+1] を結ぶ水平方向の辺上のウォ ンバットの数が変化したときに呼び出される。

引数 (Parameters)

- P: どの水平方向の道路が影響を受けるかを表す (0≤P≤R-1).
- ⊙: 変化する辺がどの 2 本の垂直方向の道路の間にあるかを表す (0 ≤ Q ≤  $C - 2$ ).
- W: この辺上のウォンバットの新しい数 (0≤W≤1.000).

#### あなたのプロシージャー (Your Procedure): changeV()

 $C/C++$  void changeV(int P, int Q, int W);

Pascal procedure changeV(P, Q, W: LongInt);

説明 (Description)

このプロシージャーは交差点 [(P, Q)] と [(P + 1, Q)] を結ぶ垂直方向の辺上のウォ ンバットの数が変化したときに呼び出される。

引数 (Parameters)

- P: 変化する辺がどの 2 本の水平方向の道路の間にあるかを表す (0 ≤ P ≤  $R - 2$ ).
- | ⊙: どの垂直方向の道路が影響を受けるかを表す (0≤Q≤C-1).
- M: この辺上のウォンバットの新しい数 (0≤W≤1.000).

#### あなたの関数 (Your Function): escape()

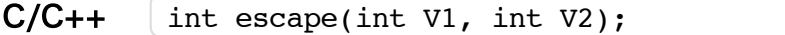

Pascal function escape(V1, V2 : LongInt) : LongInt;

説明 (Description)

この関数は交差点 [0.VII] から [R-1.V2] へ逃げるときに通過しなければなら ないウォンバットの数の最小値を計算しなければならない。

引数と戻り値 (Parameters)

- V1: 水平方向の道路 O 上のどこから逃げ始めるかを表す (0 ≤ V1 ≤ C - $\Box$ ).
- V2: 水平方向の道路 R-1 上のどこへ逃げるかを表す (0 ≤ V2 ≤ C-1).
- Returns (戻り値): 逃げるときに通過しなければならないウォンバットの数 の最小値.

### やりとりの例 (Sample Session)

次のやりとりは、上に述べた例を表す.

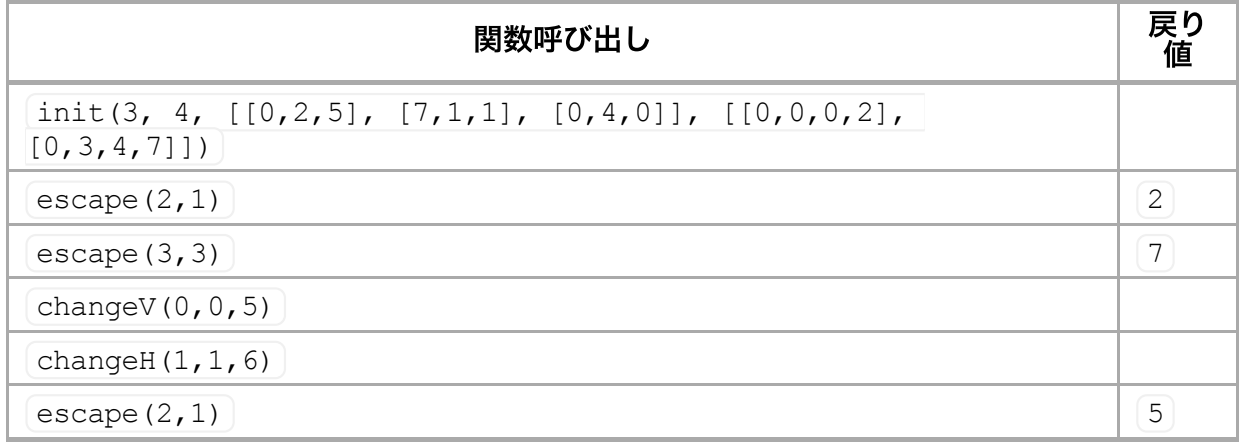

# 制限 (Constraints)

- 時間制限: 20秒
- メモリ制限: 256 MiB
- $2 \le R \le 5,000$
- $\blacksquare$  1 ≤ C ≤ 200
- 変化イベント (changeH() または changeV() の呼び出し) は最大 500 回
- [escape()] の呼び出しは最大 200,000 回
- すべての時点でのすべての辺上において、ウォンバットの数は 1,000 以下

## 小課題 (Subtasks)

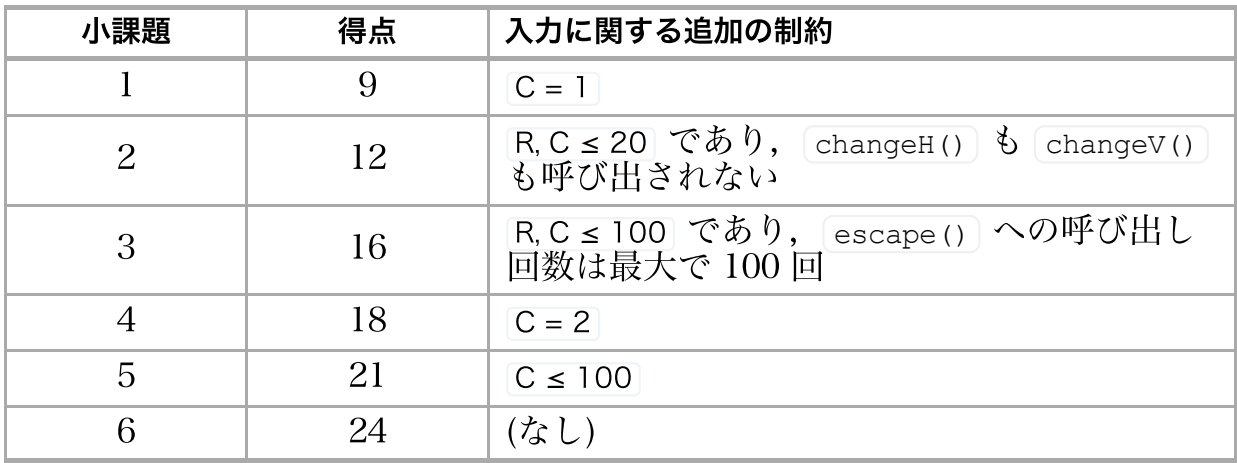

## 試行 (Experimentation)

与えられる採点プログラムのサンプルは、ファイル wombats.in から入力を読 み込む、このファイルは次のフォーマットで書かれていなければならない:

- $\blacksquare$  l 行目 :  $R C$
- 2行目:[H[0][0] … H[0][C-2]]
- $\blacksquare$
- $(R+1)$  行目: $H[R-1][0]$  …  $H[R-1][C-2]$
- $(R+2)$  行目: $V[0]$  [0] …  $V[0]$  [C-1]
- $\blacksquare$
- $(2R)$   $\overline{f}$   $\overline{E}$  :  $\overline{V[R-2][0]}$  …  $V[R-2][C-1]$
- その次の行 : E
- その次の E 行: イベントが起こる順番に, 1 行に 1 つのイベントが書か れている

C=1 のときは、水平方向の道路にいるウォンバットの数を書くための空行( 2 行目から R+1 行目)はなくてもかまわない.

それぞれのイベントを表す行は、次のようなフォーマットに従わなければならな  $\iota$ 

- changeH(P, Q, W) を表すには、1 P Q W とする.
- changeV(P, Q, W) を表すには、2 P Q W とする.
- escape(V1, V2) を表すには, 3 V1 V2 とする.

例えば、上に述べた例は次のフォーマットで与えられなければならない:

# 言語に関する注意 (Language Notes)

 $C/C++$  #include "wombats.h" を行うこと.

[unit Wombats] を定義すること. すべての配列は 0 から始まる Pascal (1)からではない).

実装例については、あなたの計算機上に与えられている解法テンプレートを参照 すること.